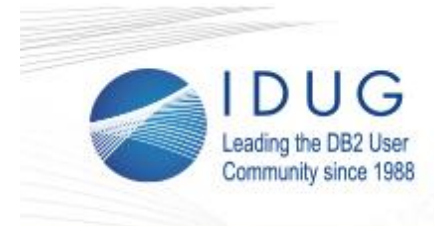

### **Why pureXML Still Matters**

#### **Philip Nelson**

It is pretty clear that one of the key technologies of the moment is JSON. And this is reflected in many of the latest advances associated with DB2. Among the JSON-related developments in the DB2 space we have seen the RESTful web service support in DB2 for z/OS, the IBM Data Server Gateway for OData and the recent resurgence in JSON support in DB2 for LUW. And if you read large parts of the trade press you'd think that XML had been consigned to the history books: XML is "old and boring" and if you are a "cool kid" then JSON is all you need. Read the full [article.](http://r20.rs6.net/tn.jsp?t=xvpmvu9ab.0.0.tv5u9ghab.0&id=preview&r=3&p=http%3A%2F%2Fwww.idug.org%2Fp%2Fbl%2Far%2Fblogaid%3D637)

**\_\_\_\_\_\_\_\_\_\_\_\_\_\_\_\_\_\_\_\_\_\_\_\_\_\_\_\_\_\_\_\_\_\_\_\_\_\_\_\_\_\_\_\_\_\_\_\_**

### **2017 IDUG DB2 Tech Conference in Anaheim Offers Insight into Trending Tech**

**\_\_\_\_\_\_\_\_\_\_\_\_\_\_\_\_\_\_\_\_\_\_\_\_\_\_\_\_\_\_\_\_\_\_\_\_\_\_\_**

The 2017 IDUG DB2 Tech Conference in Anaheim, CA, drew nearly 500 attendees from across the globe. From April 30 - May 4, attendees gathered to learn, share best practices and connect with fellow DB2ers during education sessions, networking events, workshops and more. [Read the full wrap-up article here.](http://r20.rs6.net/tn.jsp?t=xvpmvu9ab.0.0.tv5u9ghab.0&id=preview&r=3&p=http%3A%2F%2Fwww.idug.org%2Fd%2Fdo%2F7238)

### **Gain DB2 Education in One of Europe's Oldest Cities**

Celebrated as a truly global city, Lisbon is the place to be 1-5 October 2017 for the IDUG DB2 Tech Conference. Registration for [IDUG in Lisbon](http://r20.rs6.net/tn.jsp?t=xvpmvu9ab.0.0.tv5u9ghab.0&id=preview&r=3&p=http%3A%2F%2Fwww.idug.org%2Fp%2Fcm%2Fld%2Ffid%3D1083) is open. Register by 7 August to save €225 on registration costs!

**\_\_\_\_\_\_\_\_\_\_\_\_\_\_\_\_\_\_\_\_\_\_\_\_\_\_\_\_\_\_\_\_\_\_\_\_\_\_\_\_\_\_\_\_\_\_\_\_**

**Register Now** 

### **Register for IDUG in Melbourne by 1 August to Save!**

**\_\_\_\_\_\_\_\_\_\_\_\_\_\_\_\_\_\_\_\_\_\_\_\_\_\_\_\_\_\_\_\_\_\_\_\_\_\_\_**

Registration for the [IDUG DB2 Tech Conference,](http://r20.rs6.net/tn.jsp?t=xvpmvu9ab.0.0.tv5u9ghab.0&id=preview&r=3&p=http%3A%2F%2Fwww.idug.org%2Fp%2Fcm%2Fld%2Ffid%3D1211) 12-14 September, 2017 in Melbourne, Australia, is open. Attendees will experience the latest in DB2 technologies, benefit from inperson networking opportunities with DB2 leaders and learn the **June 9, 2017 Issue 6**

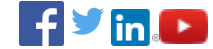

**⊙**eBulletin

#### **President's Letter**

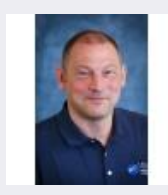

*Luc Vandaele, IDUG President*

Hear from Luc Vandaele in this month's [President's Letter.](http://r20.rs6.net/tn.jsp?t=xvpmvu9ab.0.0.tv5u9ghab.0&id=preview&r=3&p=http%3A%2F%2Fwww.idug.org%2Fp%2Fbl%2Fet%2Fblogaid%3D640)

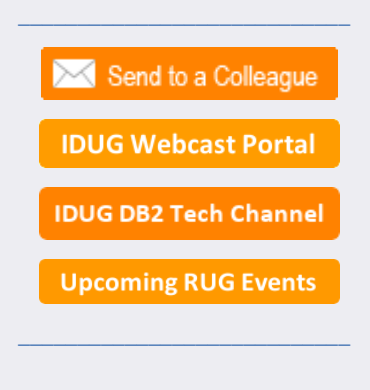

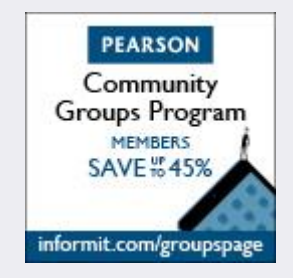

technical content you need to propel your career. [Register](http://r20.rs6.net/tn.jsp?t=xvpmvu9ab.0.0.tv5u9ghab.0&id=preview&r=3&p=http%3A%2F%2Fwww.idug.org%2Fe%2Fin%2Feid%3D73) by **1 August** to save!

# **Register Now**

### **DB2 for z/OS RESTful API Enabling the Mobile Economy**

**\_\_\_\_\_\_\_\_\_\_\_\_\_\_\_\_\_\_\_\_\_\_\_\_\_\_\_\_\_\_\_\_\_\_\_\_\_\_\_**

With the reliability and security of DB2 for z/OS and System z, enhance your web, mobile, or cloud applications by using DB2 RESTful services to access DB2 data directly.

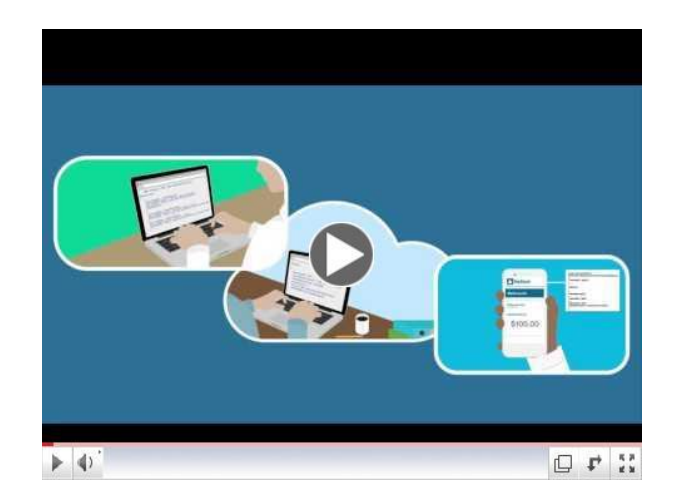

Learn more by attending the upcoming [webcast.](http://r20.rs6.net/tn.jsp?t=xvpmvu9ab.0.0.tv5u9ghab.0&id=preview&r=3&p=https%3A%2F%2Fevent.on24.com%2FeventRegistration%2FEventLobbyServlet%3Ftarget%3Dreg20.jsp%26referrer%3D%26eventid%3D1361506%26sessionid%3D1%26key%3D69236E220F1D99F88D53153810FE91B8%26regTag%3D%26sourcepage%3Dregister)

## **Hot DB2 Content on IDUG.org**

Catch up with all things IDUG and stay up-to-date on the latest DB2 trends. Click the links below for a look at last month's hot topics.

**\_\_\_\_\_\_\_\_\_\_\_\_\_\_\_\_\_\_\_\_\_\_\_\_\_\_\_\_\_\_\_\_\_\_\_\_\_\_\_\_\_\_\_\_\_\_\_\_**

- [Managing Multiple DB2 Instances](http://r20.rs6.net/tn.jsp?t=xvpmvu9ab.0.0.tv5u9ghab.0&id=preview&r=3&p=http%3A%2F%2Fwww.idug.org%2Fp%2Fbl%2Far%2Fblogaid%3D635)
- [DB2 LUW Tuning Hash Joins](http://r20.rs6.net/tn.jsp?t=xvpmvu9ab.0.0.tv5u9ghab.0&id=preview&r=3&p=http%3A%2F%2Fwww.idug.org%2Fp%2Fbl%2Far%2Fblogaid%3D634)
- **[DB2 LUW Version 11.1.1.1 Preview Features](http://r20.rs6.net/tn.jsp?t=xvpmvu9ab.0.0.tv5u9ghab.0&id=preview&r=3&p=http%3A%2F%2Fwww.idug.org%2Fp%2Fbl%2Far%2Fblogaid%3D632)**
- **[IDUG Tech Talk: Vital Statistics -](http://r20.rs6.net/tn.jsp?t=xvpmvu9ab.0.0.tv5u9ghab.0&id=preview&r=3&p=http%3A%2F%2Fwww.idug.org%2Fp%2Fbl%2Far%2Fblogaid%3D631) What You Should** [Know About DB2 for LUW Catalog Statistics](http://r20.rs6.net/tn.jsp?t=xvpmvu9ab.0.0.tv5u9ghab.0&id=preview&r=3&p=http%3A%2F%2Fwww.idug.org%2Fp%2Fbl%2Far%2Fblogaid%3D631)
- **DB2 LUW 'Performance First Aid' With** [MONREPORT.DBSUMMARY](http://r20.rs6.net/tn.jsp?t=xvpmvu9ab.0.0.tv5u9ghab.0&id=preview&r=3&p=http%3A%2F%2Fwww.idug.org%2Fp%2Fbl%2Far%2Fblogaid%3D625)

# **Volunteer Spotlight**

You know Paul Turpin as IDUG's past president, now get to know him on a more personal level in this month's Volunteer Spotlight.

**\_\_\_\_\_\_\_\_\_\_\_\_\_\_\_\_\_\_\_\_\_\_\_\_\_\_\_\_\_\_\_\_\_\_\_\_\_\_\_\_\_\_\_\_\_\_\_\_**

#### **When did you first become a member of IDUG?**

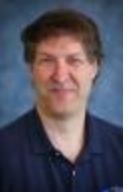

*My first IDUG conference was in 2000 in Dallas, TX and I became an IDUG member then.*

#### **What do you enjoy most about being a member of IDUG?**

*I like meeting fellow DB2 professionals and learning from their experiences with technology. I have* 

*learned about many technologies in addition to DB2, from talking to conference attendees at breaks and other times at the conferences.*

#### **What has been your most memorable IDUG experience so far?**

*It is hard to name just one, but probably the most memorable was the IDUG conference I attended in Florence, Italy in 2001. This was not long after September 11 and it was very good to see that many people were still travelling. The venue for the conference was a historical building in Florence and very different from most of the other conference venues I have seen*.

#### **What would readers be the most shocked to learn about you?**

*Many of them already know I am an avid horse rider but they probably don't know that I still love to ride roller coasters.*

#### **How has IDUG contributed to your success as a DB2 professional?**

*I have had the opportunity to meet many talented DB2 professionals and to learn from them and share my knowledge with them.*

> IDUG Headquarters | 330 North Wabash, Suite 2000 | Chicago, IL 60611 T: +1.312.321.6881 F: +1.312.673.6688 W: www.idug.org E: idug@idug.org

> > Copyright © 2017. All Rights Reserved.